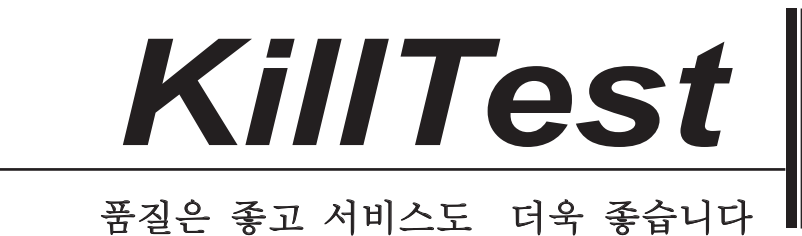

嚌砬

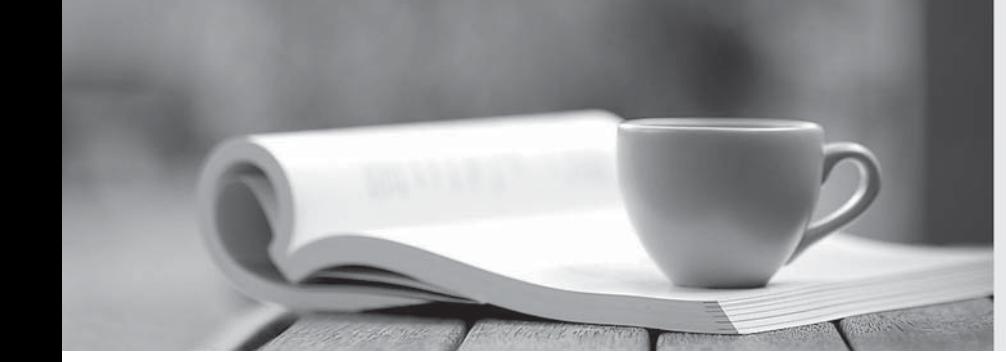

http://www.killtest.kr

우리는 고객에게 년 동안 무상업데이트 서비스를 제공합니다

# **Exam** : **NS0-163**

### **Title** : NetApp Certified Data Administrator, ONTAP

## **Version** : DEMO

1. Data ONTAP uses inodes in an active file system to reference

- A. disk blocks
- B. file segments
- C. qtrees
- D. snapshots

#### **Answer:** A

2.In a Fabric Attached MetroCluster, a "disaster" is described as a:

- A. Failure of the Inter-Switch-Links (ISL)
- B. Malfunction of the Fiber Channel adapter on the cluster node
- C. Failure of the interconnect cable
- D. Prolonged communication disruption

#### **Answer:** D

3.You are trying to do a single file SnapRestore for a file, but you are receiving an error message that the directory structure no longer exists.

Which one of the following is the most likely explanation?

- A. You must recreate the directory structure before trying to restore the file.
- B. Once the directory structure has been deleted, you cannot restore the file using single file

SnapRestore. You must now SnapRestore the volume.

- C. Snapshots have been created since the original directory structure was deleted.
- D. None of the above

#### **Answer:** A

4.When creating an S3 bucket using System Manager, ONTAP uses which default performance service level for an AFF?

- A. Extreme
- B. Value
- C. Custom
- D. Performance

**Answer:** A

5.Identify the two SnapMirror commands that are entered on the source storage appliance.

- A. options snapmirror.access on
- B. snapmirror status
- C. snapmirror initialize
- D. snapmirror resync

**Answer:** A B